# **Auscultation géoradar à haut rendement sur arase de terrassement**

### **Principes de la mesure**

**DANS** 

LES RÈGLES DE L'ART

Le principe de fonctionnement est simple, il consiste en l'émission d'une onde électromagnétique qui se réfléchit à l'interface entre deux milieux physiques distincts présentant des caractéristiques électromagnétiques différentes. L'onde est émise sous forme d'impulsions de très brèves durées (quelques nanosecondes) par l'antenne.

En rencontrant une interface, une partie de l'énergie est réfléchie vers la surface qui est captée par l'antenne, amplifiée et visualisée sur l'écran radar. Le déplacement de l'antenne le long d'un profil permet d'obtenir une image en coupe du terrain.

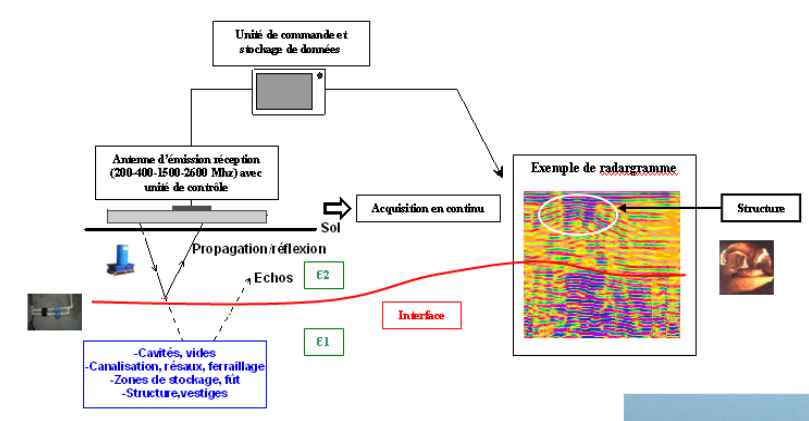

Le multiplexage des antennes sur un seul poste d'acquisition (2 à 48 antennes sériées) et le couplage à des outils de positionnement (DGPS, station totale) permet une prospection exhaustive de grandes surfaces à des vitesses de l'ordre de 10 à 15 km/h.

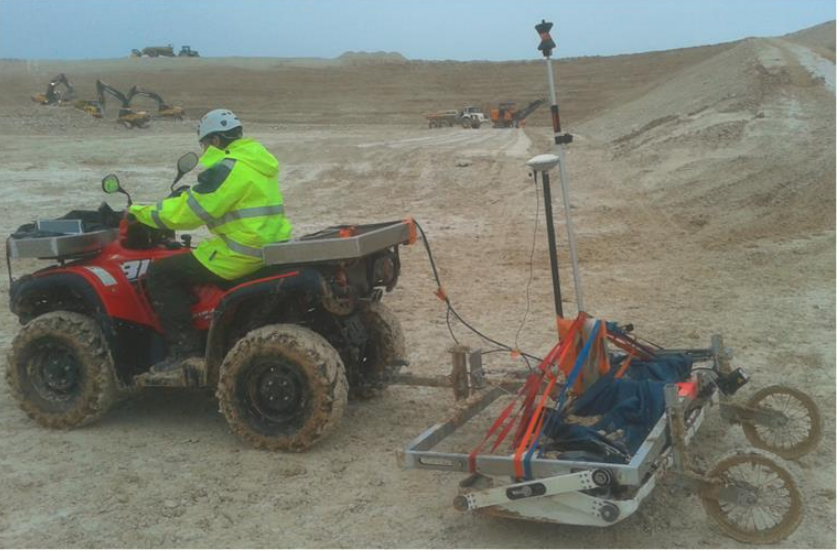

## **Caractérisation de la chaîne de mesurage utilisée par ArkoGéos**

#### Détection de vides

La chaîne de mesure du géoradar de la marque IDS comprend :

- un micro-ordinateur durci Panasonic permettant de commander et recevoir les informations des différentes antennes IDS (Modèle Tough book CF-19)
- une antenne STREAMX avec 16 antennes 200 MHz équidistantes de 12 cm.

#### Géoréférencement des données

Le géoradar est associé avec un DGPS (précision de 10 cm) dans le système Lambert 93.

L'unité de contrôle est également couplée à un système de positionnement par Doppler qui assure la meilleure précision possible dans le repérage des anomalies (une impulsion tous les 6 cm environ).

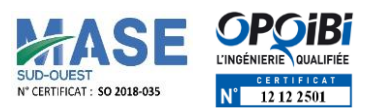

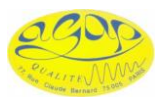

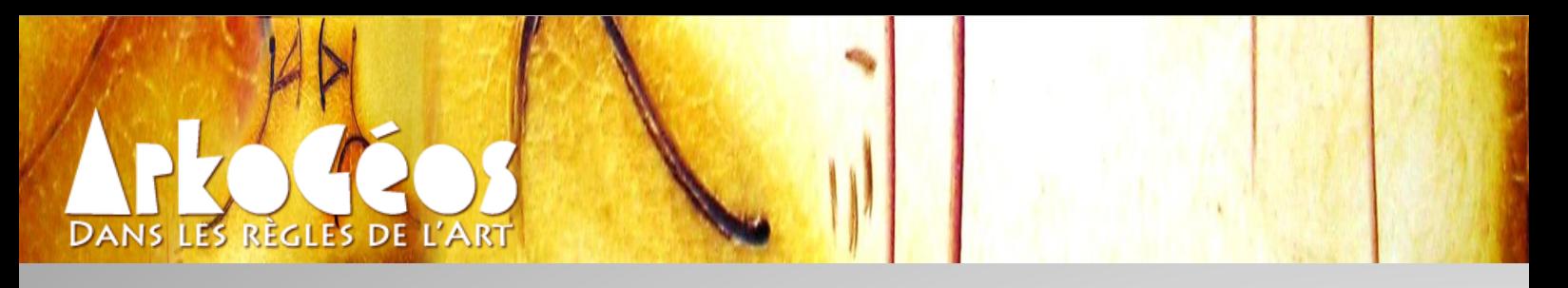

# **Traitement , étalonnage et interprétation des données**

La densité du mode d'acquisition permet une interpolation entre chaque radargramme et de générer des blocs diagrammes Le traitement est effectué sur le logiciel GRED HD (positionnement, filtrage, pointage). L'interprétation est effectuée conjointement sur 4 fenêtres de visualisation, le pointage des anomalies étant réalisé indifféremment sur la vue en plan ou les radargrammes.

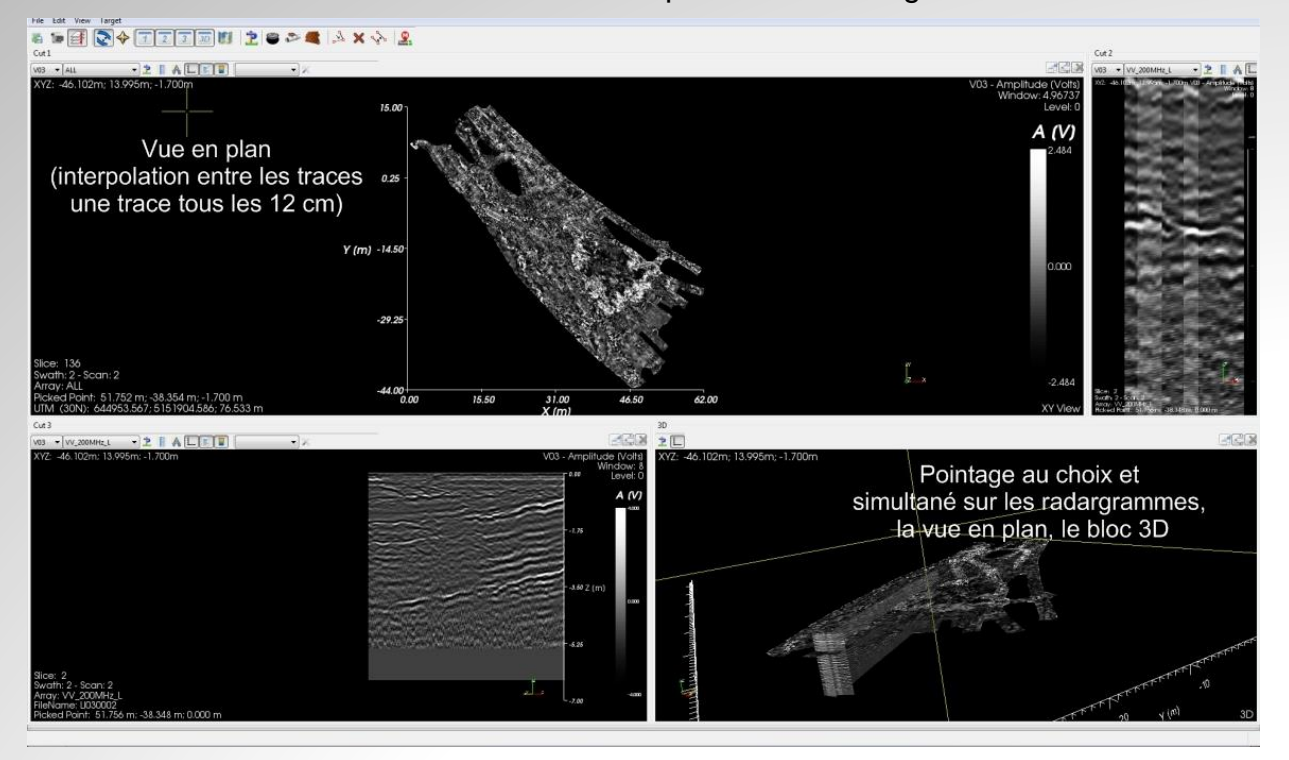

Les anomalies sont directement hiérarchisées pendant le pointage (diaclase, anomalie ponctuelle...), les objets dessinés étant visualisés sur les fenêtres. Les résultats (dessin) sont directement

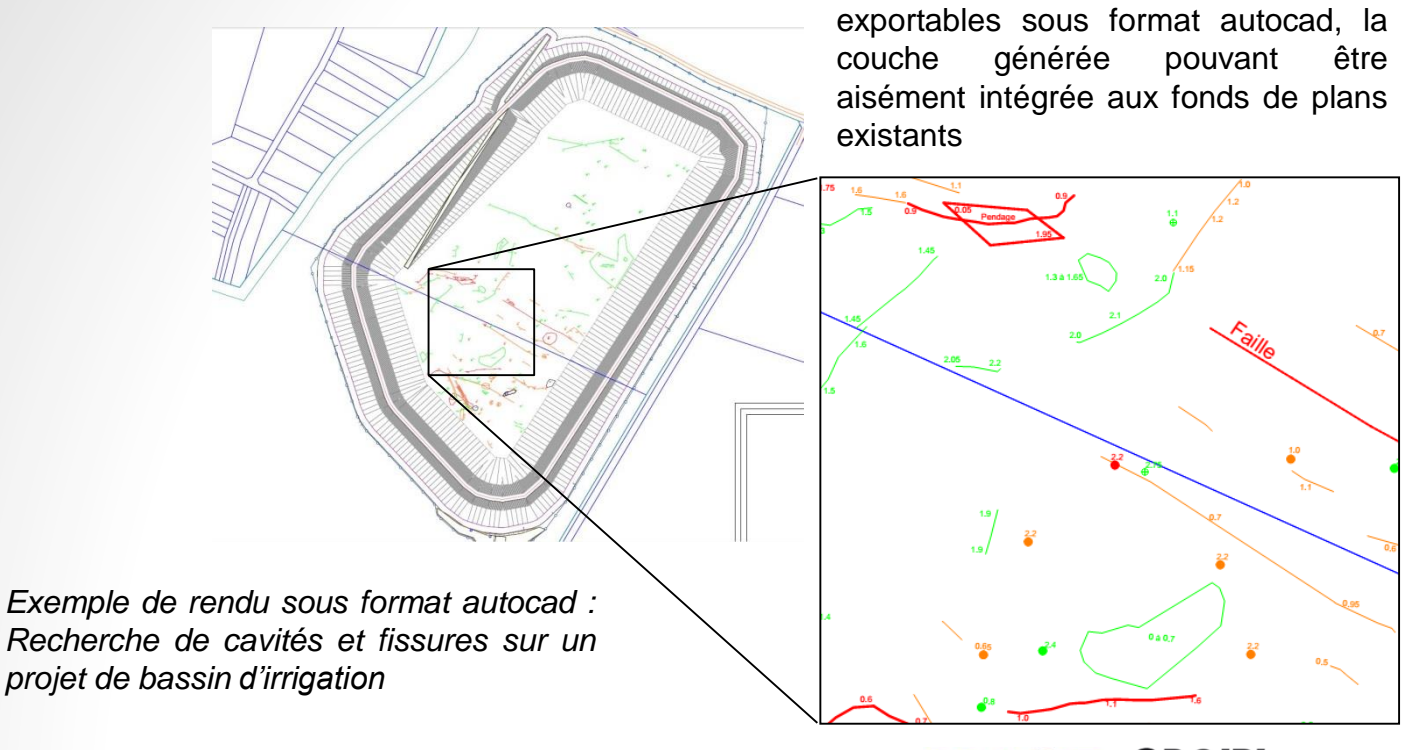

**Siège social** ZI de Vic – 7 rue de l'industrie – 31320 CASTANET TOLOSAN – Tél : 05 62 71 86 50 **Antenne Nord Ouest** : 2 rue des cassis – 35350 ST MELOIR DES ONDES – Tél : 07 55 58 96 69 Mail : arkogeos@arkogeos.com – Site www.arkogeos.fr

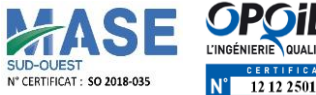

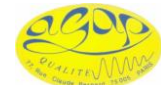